# The luatexbase-modutils package

Manuel Pégourié-Gonnard & Élie Roux Support: [lualatex-dev@tug.org](mailto:lualatex-dev@tug.org)

### v0.2 2010-05-12

#### **Abstract**

This package provides functions similar to LATEX's \usepackage and \ProvidesPackage macros,<sup>[1](#page-0-0)</sup> or more precisely the part of these macros that deals with identification and version checking (no attempt is done at implementing an option mechanism). It also provides functions for reporting errors and warnings in a standardised format.

# **Contents**

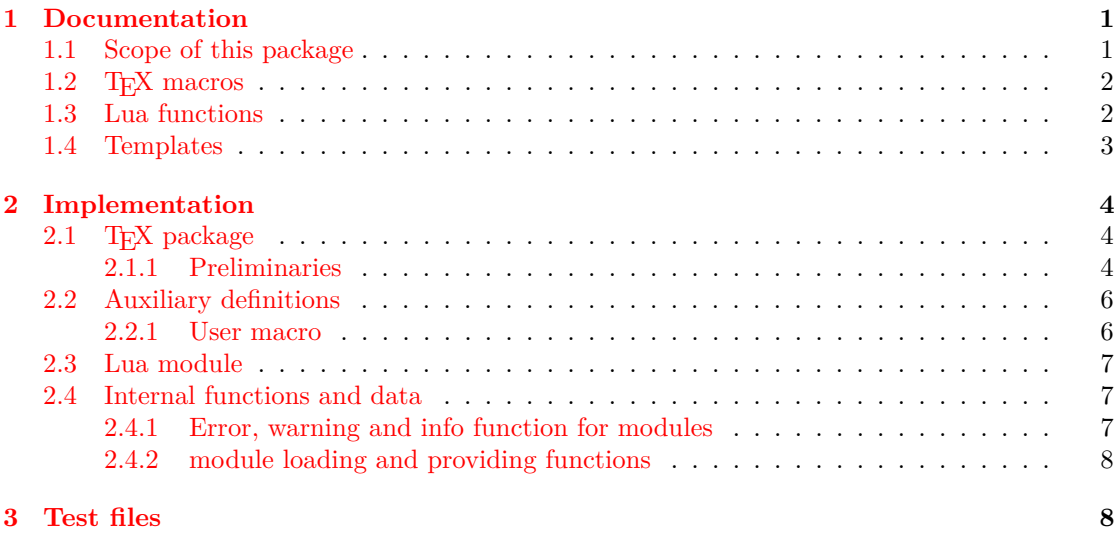

# <span id="page-0-1"></span>**1 Documentation**

### <span id="page-0-2"></span>**1.1 Scope of this package**

Lua's standard function require() is similar to T<sub>E</sub>X's \input primitive but is somehow more evolved in that it makes a few checks to avoid loading the same module twice. In the TFX world, this needs to be taken care of by macro packages; in the LAT<sub>E</sub>X world this is done by \usepackage.

<span id="page-0-0"></span><sup>1</sup>and their variants or synonyms such as \documentclass and \RequirePackage or \ProvidesClass and \ProvidesFiles

But \usepackage also takes care of many other things. Most notably, it implements a complex option system, and does some identification and version checking. The present package doesn't try to provide anything for options, but implements a system for identification and version checking similar to L<sup>AT</sup>EX's system.

It is important to notice that Lua's standard function module() is completely orthogonal with the present package. It has nothing to do with identification and deals only with namespaces: more precisely, it modifies the current environment. So, you should continue to use it normally regardless of whether you chose to use this package's features for identification.

It is recommended to always use module() or any other method that ensure the global name space remains clean. For example, you may heavily use the local keyword and explicitly qualify the name of every non-local symbol. Chapter 15 of [Programming in Lua, 1st ed.](http://www.lua.org/pil/) discusses various methods for managing packages.

#### <span id="page-1-0"></span>**1.2 TEX macros**

\RequireLuaModule{ $\langle name \rangle$ }[ $\langle date \rangle$ ]

The macro **\RequireLuaModule** is an interface to the Lua function require module; it take the same arguments with the same meaning. The second argument is optional.

#### <span id="page-1-1"></span>**1.3 Lua functions**

luatexbase.require\_module( $\langle$ *name*) [,  $\langle$ *required date*)])

The function luatexbase.require module() may be used as a replacement to require(). If only one argument is given, the only difference with require() is it checks that the module properly identifies itself (as explained below) with the same name.

The second argument is optional; if used, it must be a string<sup>[2](#page-1-2)</sup> containing a date in YYYY//MM/DD format which specifies the minimum version of the module required.

```
luatexbase.provides_module(\langleinfo \rangle)
```
This function is used by modules to identify themselves; the argument is a table containing information about the module. The required field name must contain the name of the module. It is recommended to provide a field date with the same format as above. Optional fields version (number or string) and description may be used if present. Other fields are ignored.

If a date was required, then a warning is issued if the required date is strictly newer than the declared date (or if no date was declared). A list of loaded modules and their associated information is kept, and used to check the date without reloading the module (since require() won't reload it anyway) if a module is required several times.

```
luatexbase.module error(\langle \textit{name} \rangle, \langle \textit{message} \rangle, ...)
luatexbase.module_warning(\langle \textit{name} \rangle, \langle \textit{message} \rangle, ...)
luatexbase.module_info(\langlename\rangle, \langlemessage\rangle, ...)
luatexbase.module_log(\langle \textit{name} \rangle, \langle \textit{message} \rangle, ...)
```
<span id="page-1-2"></span><sup>2</sup>Previous versions of the package supported floating-point version numbers as well, but it caused confusion with authors trying to use version strings such as  $0.3a$  and probably isn't worth the trouble.

These functions are similar to LAT<sub>EX</sub>'s \PackageError, \PackageWarning and \PackageInfo in the way they format the output. No automatic line breaking is done, you may still use  $\ln$  as usual for that, and the name of the package will be prepended to each output line (except for log which is intended for short messages in a non-verbose format). The first argument is the name of the current module; the remaining arguments are passed to string.format().

Note that module\_error raises an actual Lua error with error(), which currently means a call stack will be dumped. While this may not look pretty, at least it provides useful information for tracking the error down.

```
local err, warn, info, log = luatexbase.errwarinf(\langlename))
local err, warn, info, log = luatexbase.provides_module(\langle name \rangle)
```
Customised versions of the above commands maybe obtained by invoking errwarinf() and are also returned by provides\_module(). They don't take the name of the module as their first argument any more, so that you don't need to repeat it all over the place. (Notice that error is the name of a standard Lua function, so you may want to avoid overwriting it, hence the use of err in the above example.)

### <span id="page-2-0"></span>**1.4 Templates**

Let me emphasize again that, while luatexbase.require module() is meant to be used as a replacement for require(), the function luatexbase.provides\_module() *is not* a replacement for module(): they just don't do the same thing (declaring information vs changing the current name space).

Now, here is how you module may begin:

```
local err, warn, info, log = luatexbase.provides_module({
   -- required
   name = 'mymodule',-- recommended
   date = '1970/01/01',<br>version = 0.0.
   version = 0.0, - or version = '0.0a'.
   description = a Lua module template',
   -- optional and ignored
   author = 'A. U. Thor',
   licence = 'LPPL v1.3+'})
module('mynamespace', package.seeall)
```
-- or any other method (see chapter 15 of PIL for examples)

Alternatively, if you don't want to assume luatexbase-modutils is loaded, you may load your module with:

(luatexbase.require\_module or require)('mymodule')

and begin your module's code with:

```
if luatexbase._provides_module then
    luatexbase.provides_module({
        -- required
```

```
name = 'mymodule',-- recommended
       date = '1970/01/01',<br>version = 0.0,
       version = 0.0, - or version = '0.0a',
       description = 'a Lua module template',
       -- optional and ignored
       author = 'A. U. Thor',
       licence = 'LPPL v1.3+',
   })
end
module('mynamespace', package.seeall)
-- or any other method (see chapter 15 of PIL for examples)
local function err(msg)
  -- etc.
```
# <span id="page-3-0"></span>**2 Implementation**

### <span id="page-3-1"></span>**2.1 TEX package**

1  $\langle$ \*texpackage $\rangle$ 

### <span id="page-3-2"></span>**2.1.1 Preliminaries**

Reload protection, especially for Plain T<sub>E</sub>X.

```
2 \csname lltxb@modutils@loaded\endcsname
3 \expandafter\let\csname lltxb@modutils@loaded\endcsname\endinput
```
Catcode defenses.

```
4 \begingroup
 5 \catcode123 1 % {
 6 \catcode125 2 % }
 7 \catcode 35 6 % #
 8 \toks0{}%
9 \def\{x{}y10 \def\y#1 #2 {%
11 \toks0\expandafter{\the\toks0 \catcode#1 \the\catcode#1}%
12 \edef\x{\x \catcode#1 #2}}%
13 \y 123 1 % {
14 \y 125 2 % }
15 \y 35 6 % #
16 \y 10 12 % ^^J
17 \y 34 12 % "<br>18 \y 36 3 % $
    18 \y 36 3 % $ $
19 \y 39 12 % '
20 \y 40 12 % (
21 \quad \forall y \quad 41 \quad 12 \quad \%)
22 \y 42 12 % *
23 \sqrt{y} 43 12 % +
24 \quad \sqrt{y} \quad 44 \quad 12 \quad \%25 \sqrt{y} 45 12 % -
```

```
26 \y 46 12 % .
27 \y 47 12 % /<br>28 \y 60 12 % <
   \y 60 12 % <
29 \forall 51 12 % =
30 \y 64 11 % @ (letter)
31 \quad \text{V} \quad 62 \quad 12 \quad \%32 \y 95 12 % _ (other)
33 \y 96 12 % '
34 \edef\y#1{\endgroup\edef#1{\the\toks0\relax}\x}%
35 \expandafter\y\csname lltxb@modutils@AtEnd\endcsname
   Package declaration.
36 \begingroup
37 \expandafter\ifx\csname ProvidesPackage\endcsname\relax
38 \def\x#1[#2]{\immediate\write16{Package: #1 #2}}
39 \else
40 \let\x\ProvidesPackage
41 \fi
42 \expandafter\endgroup
43 \x{luatexbase-modutils}[2010/10/10 v0.3 Module utilities for LuaTeX]
   Make sure LuaT<sub>EX</sub> is used.
44 \begingroup\expandafter\expandafter\expandafter\endgroup
45 \expandafter\ifx\csname RequirePackage\endcsname\relax
46 \input ifluatex.sty
47 \else
48 \RequirePackage{ifluatex}
49 \fi
50 \ifluatex\else
51 \begingroup
52 \expandafter\ifx\csname PackageError\endcsname\relax
53 \def\x#1#2#3{\begingroup \newlinechar10
54 \errhelp{#3}\errmessage{Package #1 error: #2}\endgroup}
55 \else
56 \let\x\PackageError
57 \fi
58 \expandafter\endgroup
59 \x{luatexbase-attr}{LuaTeX is required for this package. Aborting.}{%
60 This package can only be used with the LuaTeX engine^^J%
61 (command 'lualatex' or 'luatex').^^J%
62 Package loading has been stopped to prevent additional errors.}
63 \lltxb@modutils@AtEnd
64 \expandafter\endinput
65 \fi
```
Load luatexbase-loader (hence luatexbase-compat), require the supporting Lua module and make sure luaescapestring is available.

```
66 \ifdefined\RequirePackage
67 \RequirePackage{luatexbase-loader}
68 \else
69 \input luatexbase-loader.sty
70 \setminus fi71 \luatexbase@directlua{require('luatexbase.modutils')}
72 \luatexbase@ensure@primitive{luaescapestring}
```
### <span id="page-5-0"></span>**2.2 Auxiliary definitions**

We need a version of **\@ifnextchar**. The definitions for the not-L<sup>AT</sup>EX case are stolen from ltxcmds verbatim, only the prefix is changed.

```
73 \ifdefined\kernel@ifnextchar
74 \let\lltxb@ifnextchar\kernel@ifnextchar
75 \else
76 \chardef\lltxb@zero0
77 \chardef\lltxb@two2
78 \long\def\lltxb@ifnextchar#1#2#3{%
79 \begingroup
80 \let\lltxb@CharToken= #1\relax
81 \toks\lltxb@zero{#2}%
82 \toks\lltxb@two{#3}%
83 \futurelet\lltxb@LetToken\lltxb@ifnextchar@
84 }
85 \def\lltxb@ifnextchar@{%
86 \ifx\lltxb@LetToken\lltxb@CharToken
87 \expandafter\endgroup\the\toks\expandafter\lltxb@zero
88 \else
89 \ifx\lltxb@LetToken\lltxb@SpaceToken
90 \expandafter\expandafter\expandafter\lltxb@@ifnextchar
91 \else
92 \expandafter\endgroup\the\toks
93 \expandafter\expandafter\expandafter\lltxb@two
94 \fi
95 \forallfi
96 }
97 \begingroup
98 \def\x#1{\endgroup
99 \def\lltxb@@ifnextchar#1{%
100 \futurelet\lltxb@LetToken\lltxb@ifnextchar@
101 }%
102 }%
103 \quad \{x\}104 \begingroup
105 \def\x#1{\endgroup
106 \let\lltxb@SpaceToken= #1%
107 }%
108 \quad \{x\}109 \fi
```
#### <span id="page-5-1"></span>**2.2.1 User macro**

Interface to the Lua function for module loading. Avoid passing a second argument to the function if empty (most probably not specified).

```
110 \def\RequireLuaModule#1{%
111 \lltxb@ifnextchar[{\lltxb@requirelua{#1}}{\lltxb@requirelua{#1}[]}}
112 \def\lltxb@requirelua#1[#2]{%
113 \luatexbase@directlua{luatexbase.require_module(
114 "\luatexluaescapestring{#1}"
115 \expandafter\ifx\expandafter\/\detokenize{#2}\/\else
116 , "\luatexluaescapestring{#2}"
```

```
117 \quad \{f_i\}118 \lltxb@modutils@AtEnd
119 \langle/texpackage\rangle
```
### <span id="page-6-0"></span>**2.3 Lua module**

```
120 \langle *luamodule)
121 module("luatexbase", package.seeall)
```
### <span id="page-6-1"></span>**2.4 Internal functions and data**

Tables holding informations about the modules loaded and the versions required. Keys are module names and values are the info tables as passed to provides\_module().

```
122 local modules = modules or \{\}
```
Convert a date in YYYY/MM/DD format into a number.

```
123 local function date_to_int(date)
124 numbers = string.gsub(date, "(%d+)/(%d+)/(%d+)", "%1%2%3")
125 return tonumber(numbers)
126 end
```
#### <span id="page-6-2"></span>**2.4.1 Error, warning and info function for modules**

Here are the reporting functions for the modules. An internal function is used for error messages, so that the calling level (last argument of **error**() remains constant using either module **error**() or a custom version as returned by errwarinf().

```
127 local function msg_format(msg_type, mod_name, ...)
128 local cont = '('..mod_name..')' .. ('Module: '.msg_type):gsub('.^', '')129 return 'Module '..mod_name..' '..msg_type..': '
130 .. string.format(...):gsub(\n\overline{\ }, '\n'.cont).. '\n'131 end
132 local function module_error_int(mod, ...)
133 error(msg_format('error', mod, ...), 3)
134 end
135 function module_error(mod, ...)
136 module_error_int(mod, ...)
137 end
```
Split the lines explicitly in order not to depend on the value of **\newlinechar.** 

```
138 function module_warning(mod, ...)
139 for _, line in ipairs(msg_format('warning', mod, ...):explode('\n')) do
140 texio.write_nl(line)
141 end
142 end
143 function module_info(mod, ...)
144 for _, line in ipairs(msg_format('info', mod, ...):explode('\n')) do
145 texio.write_nl(line)
146 end
147 end
```
No line splitting or advanced formating here.

```
148 function module_log(mod, msg, ...)
149 texio.write_nl('log', mod..': '..msg:format(...))
150 end
```
Produce custom versions of the reporting functions.

```
151 function errwarinf(name)
152 return function(...) module_error_int(name, ...) end,
153 function(...) module_warning(name, ...) end,
154 function(...) module_info(name, ...) end,
155 function(...) module_log(name, ...) end
156 end
```
For our own convenience, local functions for warning and errors in the present module.

local err, warn = errwarinf('luatexbase.modutils')

### <span id="page-7-0"></span>**2.4.2 module loading and providing functions**

Load a module with mandatory name checking and optional version checking.

```
158 function require_module(name, req_date)
159 require(name)
160 local info = modules[name]
161 if not info then
162 warn("module '%s' was not properly identified", name)
163 elseif version then
164 if not (info.date and date_to_int(info.date) > date_to_int(req_date))
165 then
166 warn("module '%s' required in version '%s'\n"
167 .. "but found in version '%s'", name, req_date, info.date)
168 end
169 end
170 end
```
Provide identification information for a module. As a bonus, custom reporting functions are returned. No need to do any check here, everything done in require\_module().

```
171 function provides_module(info)
172 if not (info and info.name) then
173 err('provides_module: missing information')
174 end
175 texio.write_nl('log', string.format("Lua module: %s %s %s %s\n",
176 info.name, info.date or '', info.version or '', info.description or ''))
177 modules[info.name] = info
178 return errwarinf(info.name)
179 end
```
180 (/luamodule)

# <span id="page-7-1"></span>**3 Test files**

A dummy lua file for tests.

```
181 (*testdummy)
182 local err, warn, info, log = luatexbase.provides_module {
183 name = 'test-modutils'.
184 date = '2000/01/01',<br>185 version = 1,
185 version
186 description = 'dummy test package',
187 }
```

```
188 info('It works!\nOh, rly?\nYeah rly!')
189 log("I'm a one-line info.")
190 \langle/testdummy)
```
We just check that the package loads properly, under both LaTeX and Plain TeX, is able to load and identify the above dummy module.

```
191 (testplain)\input luatexbase-modutils.sty
```
- 192  $\texttt{\texttt{key}}\$ RequirePackage{luatexbase-modutils}
- 193  $\langle *testplain, testlates \rangle$
- 194 \RequireLuaModule{test-modutils}
- 195 \RequireLuaModule{test-modutils}[1970/01/01]
- 196  $\langle$ /testplain, testlatex)
- 197 (testplain) \bye
- 198 (testlatex)\stop